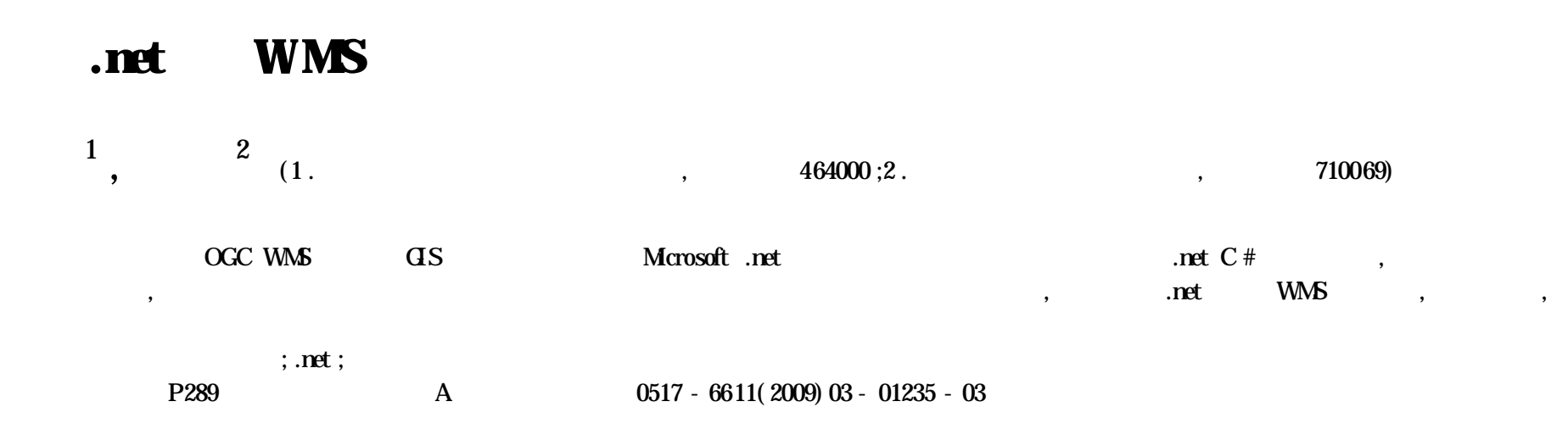

### **WMS Realization Technology Study Based on .net**

( 40601005)  $(1979 - )$ , , , ,

**ZHANG Xing- guo et al** ( Depart ment of Urban and Environment ,Xinyang Normal University ,Xinyang ,Henan 464000) Abstract The development and application of GIS service based on OGC WMS were discussed. The key functions were implemented on the basis of .net C# development platformand the map class library was designed. The result showed that the development of WMS based on .net is easy and operable, combining with the exploitation practices of Eco-environment Orline Query System of Shaanxi Province. **Key words** WMS ; .net ;OGC

> **Fig.1 The overall designof For Map OGC WMS 3.2 For Map ( DataConnector)** For Map OGC WMS , Mr-

WMS 客户端

2008-10-15

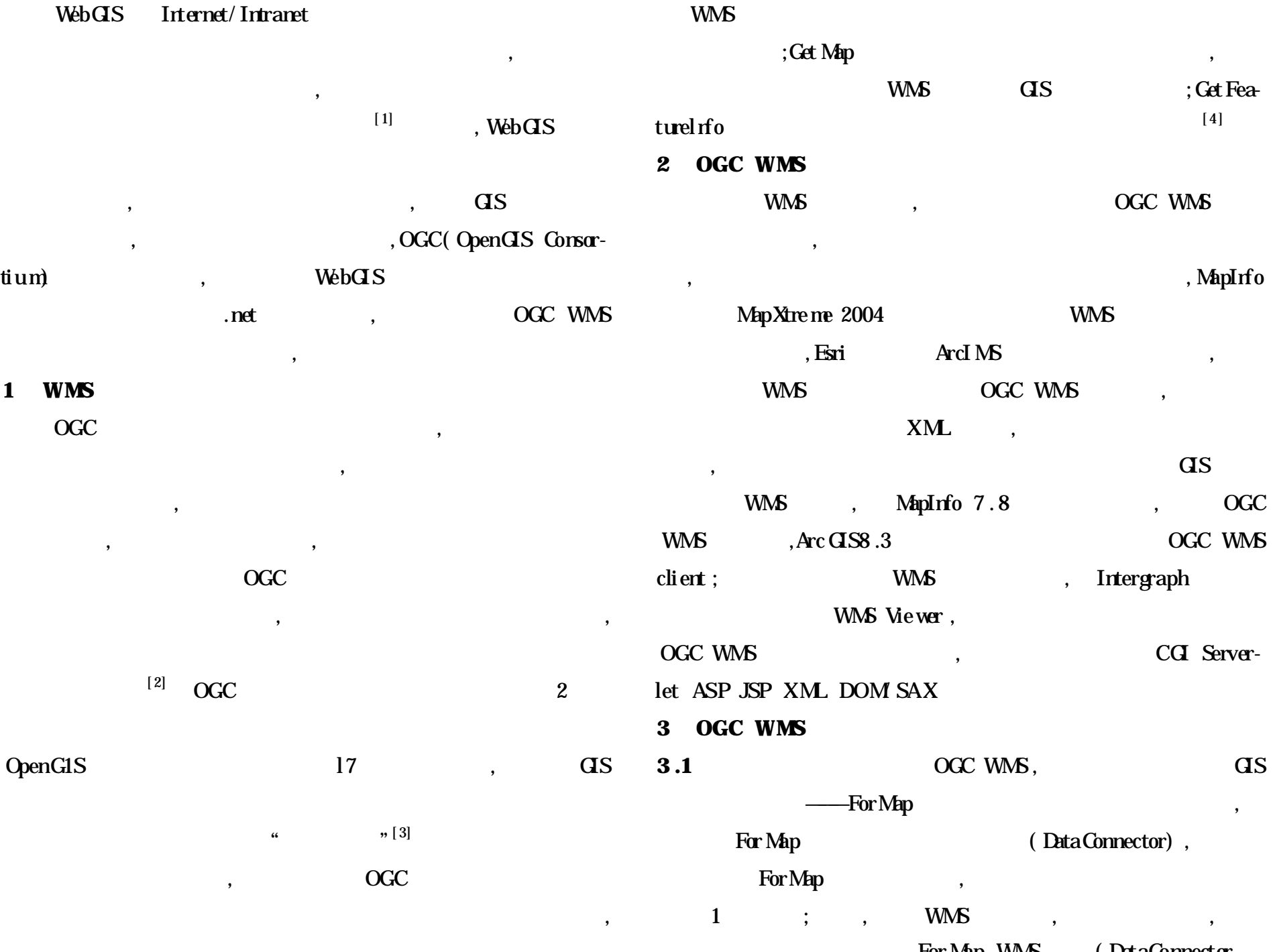

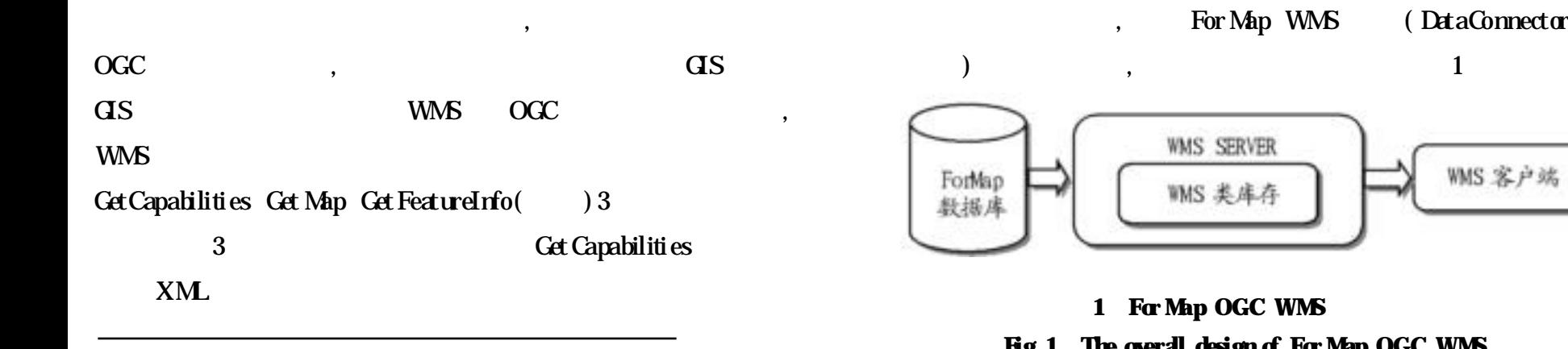

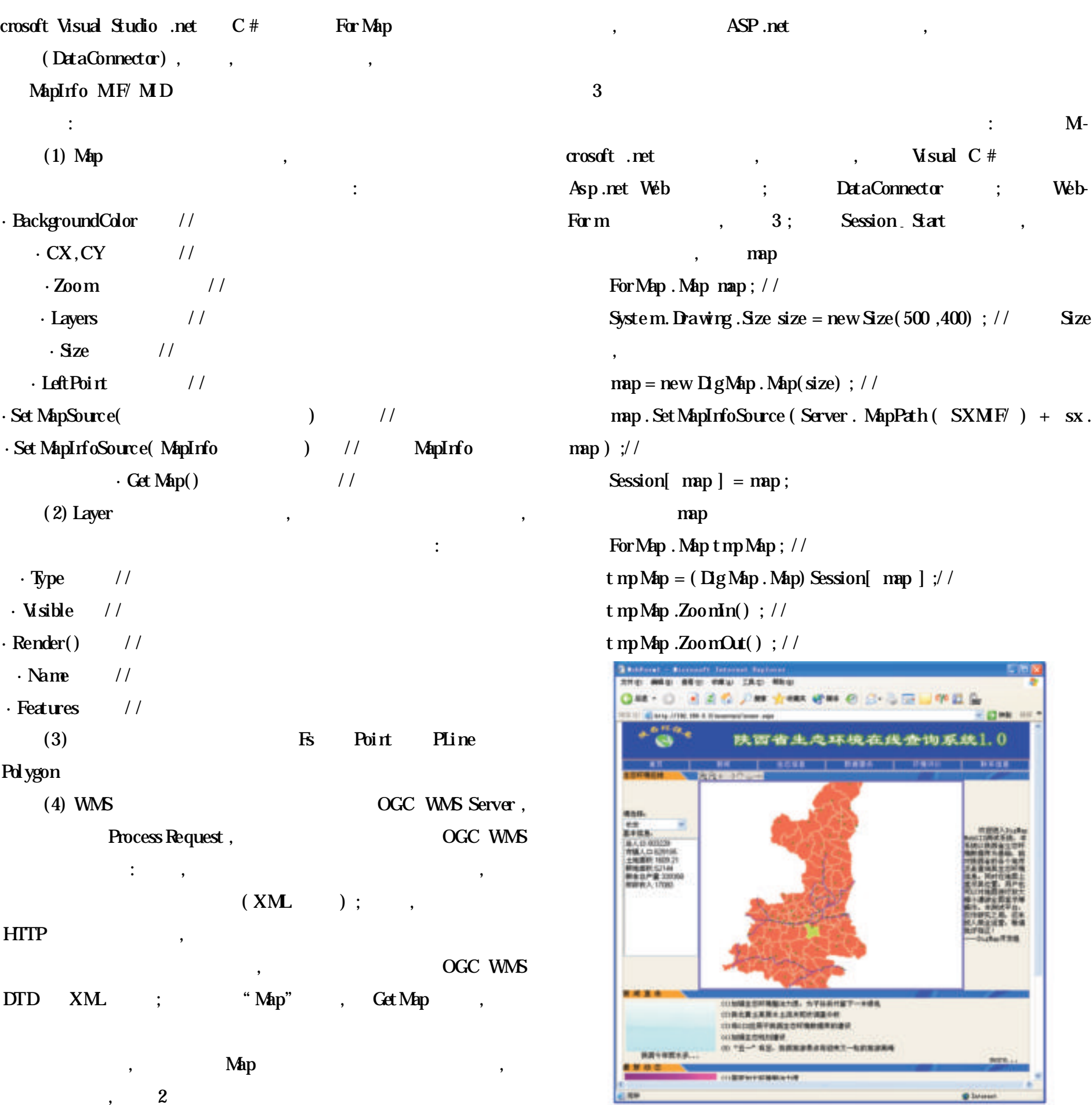

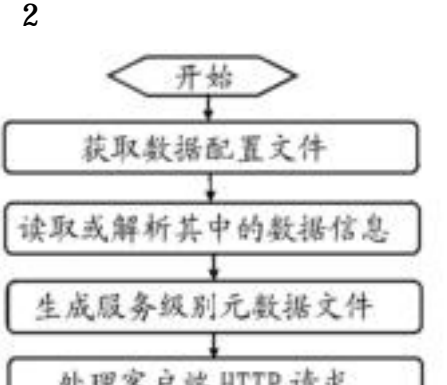

## **Fig** 3 **Interface of Shaanxi** ecology and environment WebGIS **3 .3 For Map WMS** ForMap DataConnector **OGC WMS**, OGC WMS , , , , , , net

DataConnector,

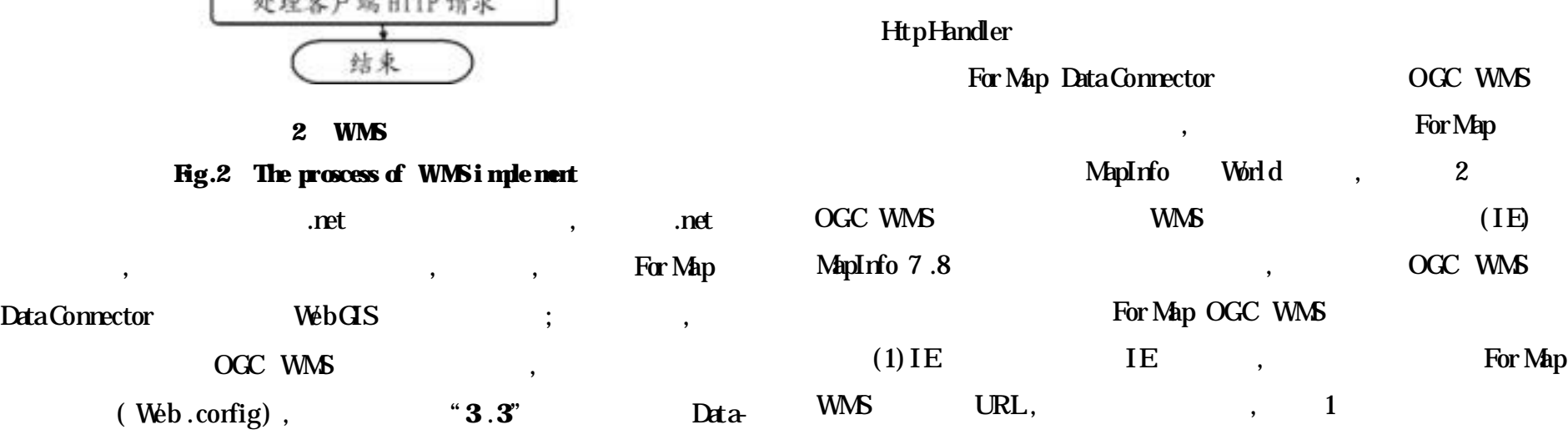

Gonnector,

**3**

┚

# **1 For Map WMSI E**

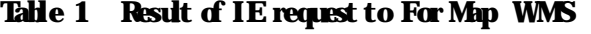

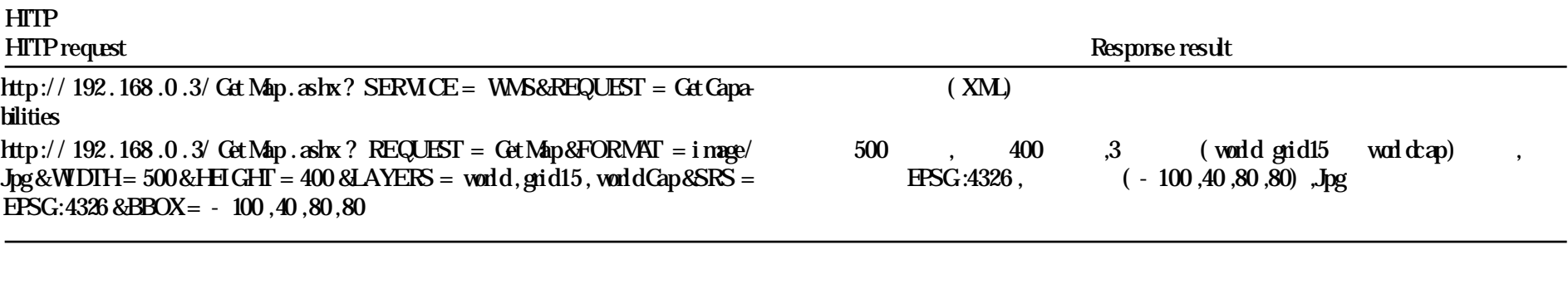

[3] OpenGIS Consortium.The OpenGISabstract specification,topic 0 :abstract specification overview[ EB/ CL]. http://www.opergeospalia1.org/ doc/ 99-100r1. R**f**.

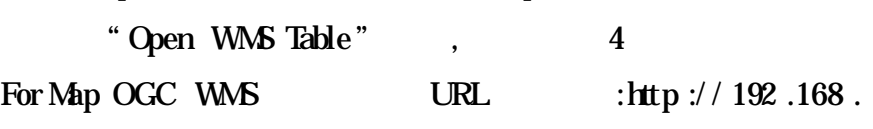

(2) MapInfo  $7.8$  MapInfo  $7.8$ ,

0 .3/ DgMapwns/ get map .ashx ?, For Map

[4] OpenGIS Consortium. The OpenGIS abstract specifications, web map service implementation specification[ EB OL] . http://www.opengeospatia1 .org/ doc01-068r2 .Pdf .

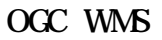

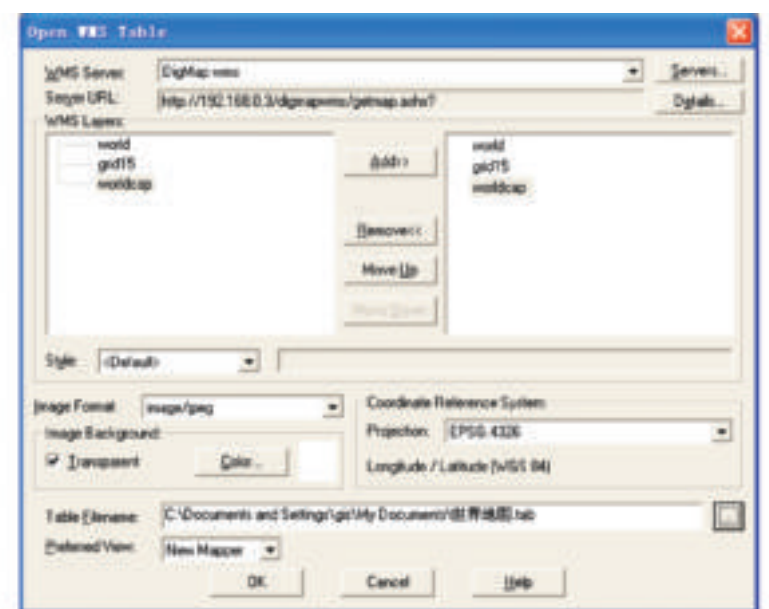

## **4 MapInfo OGC WMS**

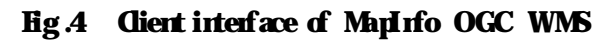

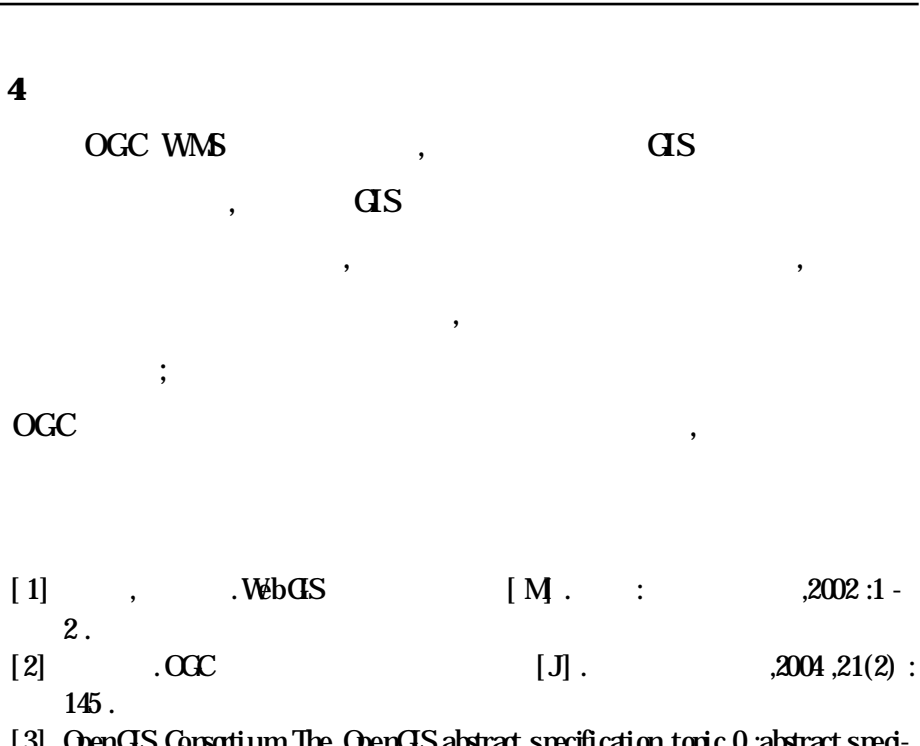

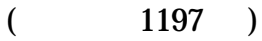

[ 5]

,  $20 \t 90$  $10$ ,  $10$ 

, ,

, ,

,

**3 .3**

,

 $\qquad \qquad \blacksquare$ 

,

,

,

2

, ,

 $\frac{1}{2}$   $\frac{1}{2}$   $\frac{1}{2}$ 

,

[ 6]

,  $\begin{array}{ccccc} & & & & & & \cdots & \\ & & & & & & \cdots & \\ \end{array}$ 

,

,

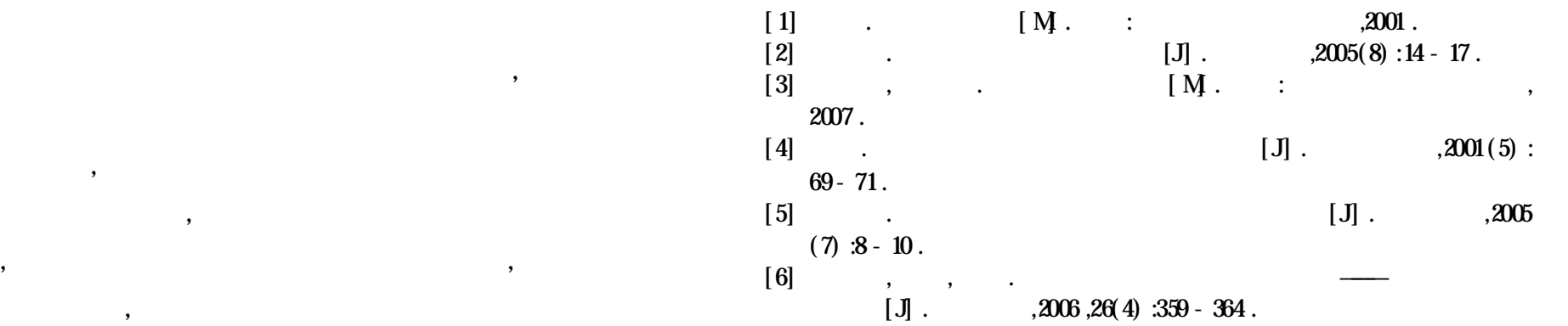